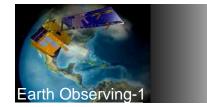

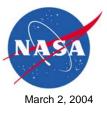

# Warts, Bumps, and Blemishes

#### Experimenting with Sensor Webs Using EO-1 2 March 2004

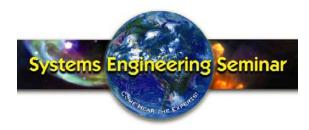

Stuart Frye Mitretek Systems

EO-1 Systems Engineer

EO-1 Sensor Webs/GSFC System Engineering Seminar

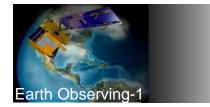

# Contents

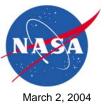

- EO-1 Sensor Web Functionality
- Mission Systems Configuration
- System Modeling for Autonomy Migration
- Interface Scripts and Glue Code
- Mission Planning Activities
- Ground System Accommodations/Upgrades
- Flight Software Changes
- ♦ Issues, Warts, Bumps, and Blemishes
- Lessons Learned

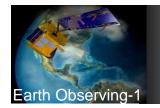

## **EO-1 Sensor Web Functions**

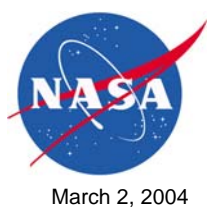

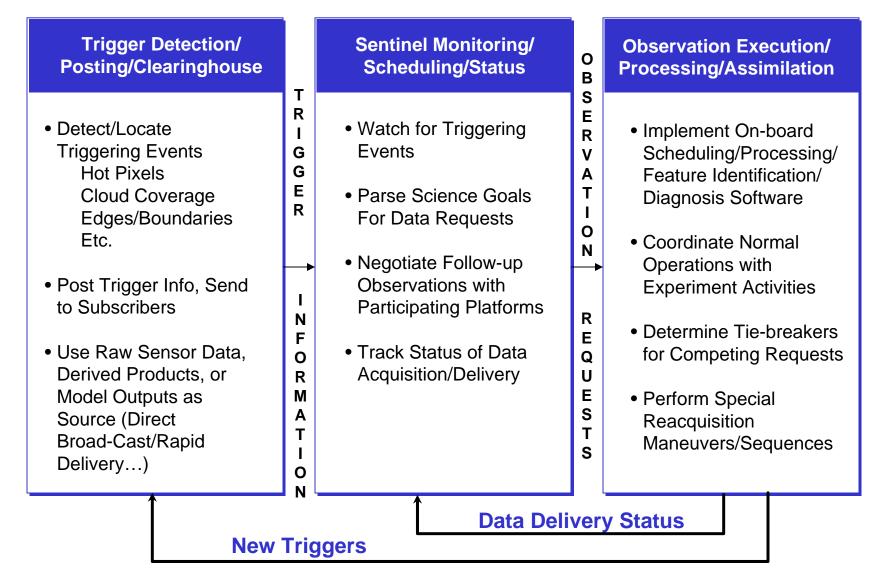

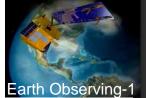

# EO-1 Mission Systems

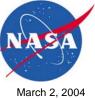

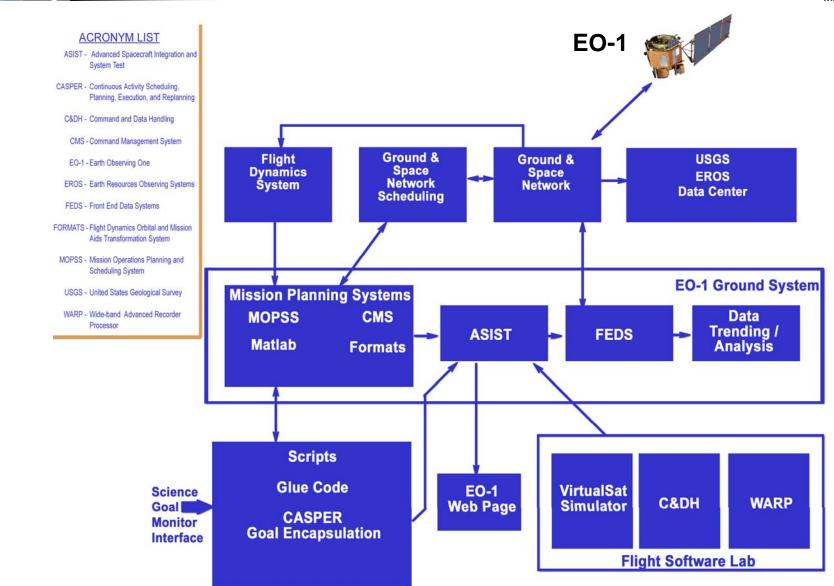

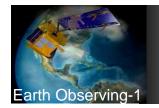

## **Automated Sequence Generation**

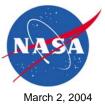

- Mission goals
  - E.g. image Kilauea (Lat/Lon)
- ◆ To Command Sequence

2003:233:16:49:57 CMD ACSETWHLBIAS(INERTIAL,X=0.341589,Y=1.1749,Z=-0.118046); 2003:233:17:56:57 CMD ACGOTOMANEUVER(ORBITAL,TIME=900,XLIMDEG=0.02,YLIMDEG=0.062699,...); 2003:233:18:07:06 CMD I\_SETFPEPOWER(POWER\_MASK=5); 2003:233:18:07:06 CMD YHEASTBY; 2003:233:18:07:16 CMD YHEASETSWIR(GAINA=1,GAINB=1,GAINC=1,GAIND=1,...); 2003:233:18:07:26 CMD YHEASETVNIR(VNIRALV8,VNIRBLV8,VNIRCLV8,VNIRDLV8); 2003:233:18:11:06 CMD I\_CONFIGFPE(CONFIG\_COMMAND=16908); ... 2003:233:18:17:06 CMD BCMMODESCRS422; 2003:233:18:17:16 CMD WRMSREC(IDWS=65535,IDWV=65535,...); 2003:233:18:17:54 CMD I\_SET\_FPE\_DG(DURATION=-1);

• • •

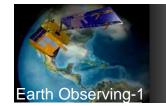

#### **Uses Model of Activities**

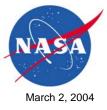

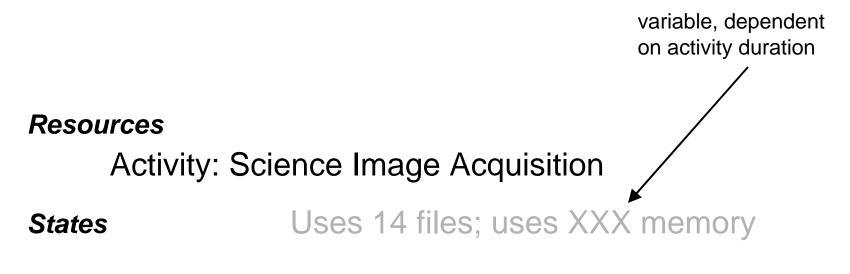

Other Activities requires target pointing

These models are then combined to model the world as it changes due to activities

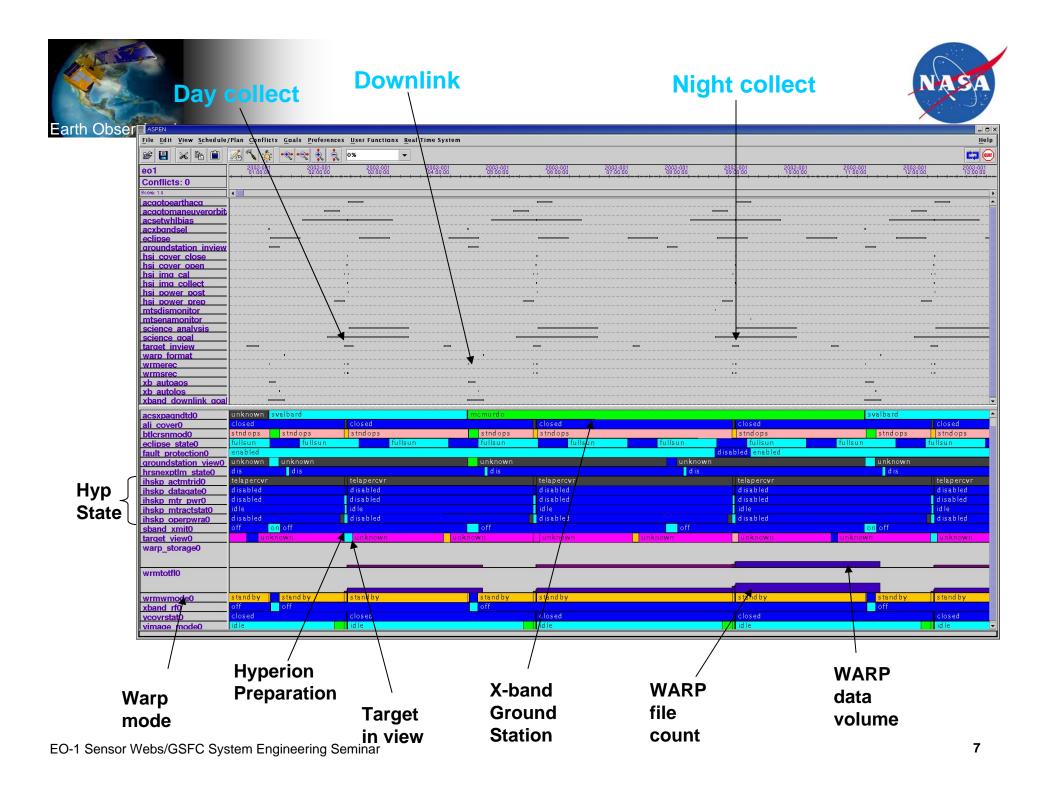

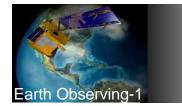

#### **CASPER** Planning

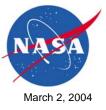

- CASPER can implement nominal procedures through decompositions (similar to scripts)
  - In order to image: do x, then y, then z...
- CASPER can also perform planning "from scratch" via search
  - If want ACS-mode state variable = standby, consider adding an activity that changes ACS-mode (then the requirements of these activities may be new conflicts,...)
  - Most commonly used search framework "iterative repair"

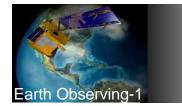

## Activities, Constraints, Repairs

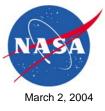

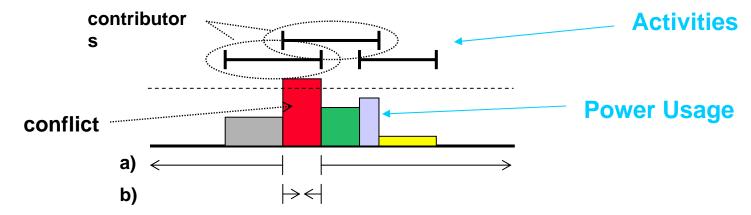

| Constraint    | Property that must hold for plan to be valid  | <i>Must always use less power than available</i>                            |
|---------------|-----------------------------------------------|-----------------------------------------------------------------------------|
| Conflict      | Violation of a constraint                     | <i>Current plan uses more<br/>power than available from<br/>18:00-18:30</i> |
| Repair Method | Modification to plan that may remove conflict | Delete activity using power during conflict                                 |
| Repair Choice | Which activity to delete                      | Delete largest user?                                                        |

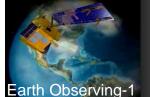

#### **Constraint Resolution Tree**

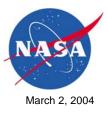

ann Observing-I

#### **Conflict Type:**

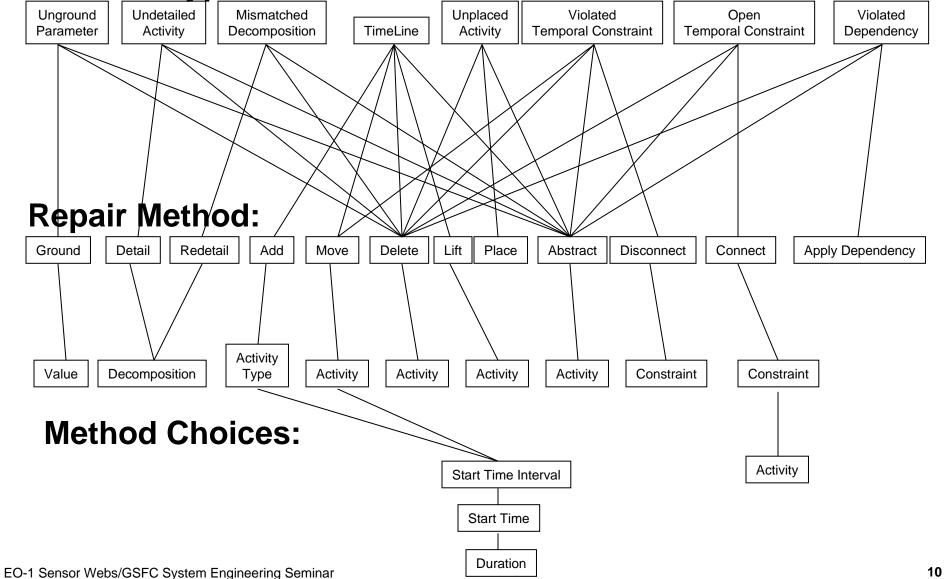

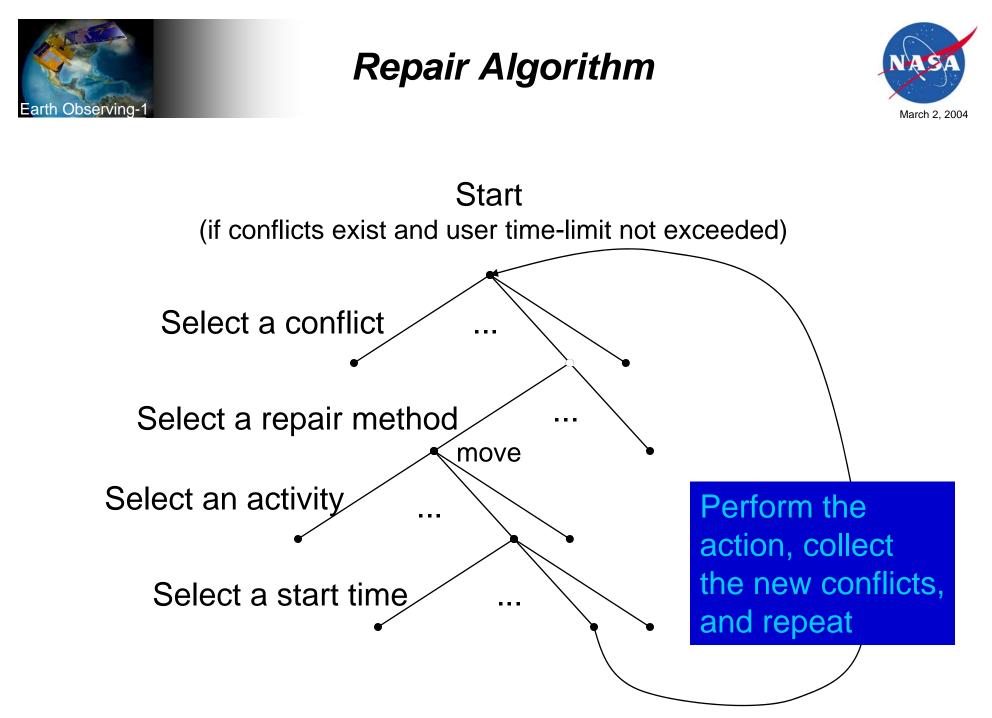

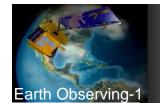

#### Interface Scripts and Glue Code

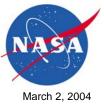

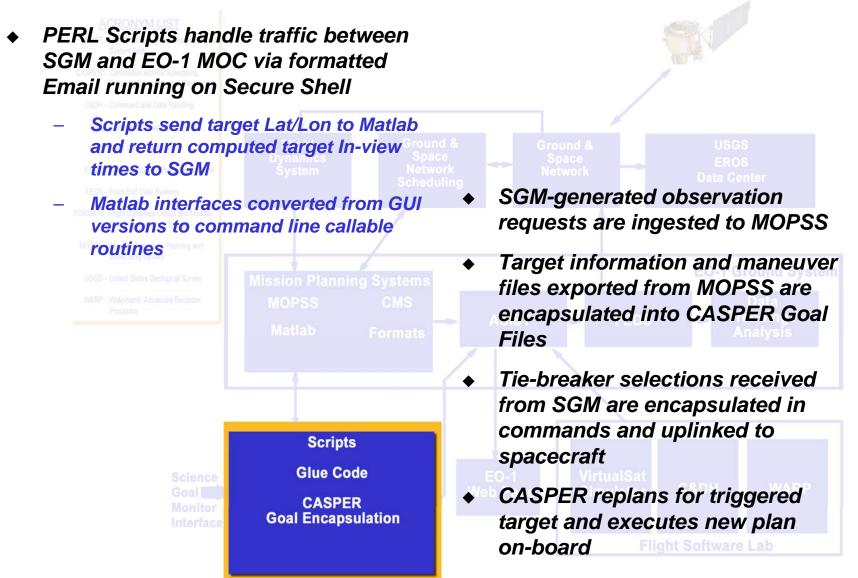

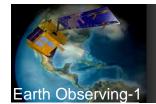

# **New Mission Planning Activities**

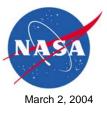

| •                     | Experiment Time Slots Need to be<br>Integrated into Commercial<br>Observation Schedule for Every<br>Experiment                                                            | <ul> <li>Exported Sequences Are<br/>Removed from MOPSS<br/>Command Load</li> <li>Overlap Between Exported</li> </ul>                                                                                                    |  |
|-----------------------|----------------------------------------------------------------------------------------------------|----------------------------------------------------------------------------------------------------|--|
| •                     | Placeholder Target and Comm<br>Requests Are Inserted to Pre-<br>Populate Schedule                                                                                         | CASPER Sequences and<br>Command Load Sequences Are<br>Verified/De-Conflicted                                                                                                    |  |
| <ul> <li>♦</li> </ul> | SGM-generated RecordsAre Ingested and<br>Placeholders<br>OverwrittenMission Planning Systems<br>MOPSSMission Planning Systems<br>MOPSSCMS<br>FormatsImage SequencesMatlab | <ul> <li>Including Verifying Continuity of<br/>Scene Information from Exported<br/>Sequences in Load Reports for<br/>Downstream Antenna Operations,<br/>Science Data Processing, and<br/>Scene Tracking Systems</li> </ul> |  |
|                       | Are Exported as<br>Input to Goal File<br>Generation Scripts for CASPER-<br>Scheduled Requests                                                                             | <ul> <li>Need to pick which comm contact<br/>to use to load/jump to new<br/>on-board code to avoid other<br/>overlapping operations on<br/>processor</li> </ul>                                                            |  |

Don't forget to push the blue button at 8:07GMT

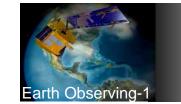

# Ground System Accommodations/Upgrades

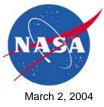

Data Trending /

- Created new procedures for sending sensor web triggers to spacecraft, loading new code on-board, jumping to new executables
- Modified command uplink acknowledgement scheme and timeout settings to handle large code uploads
- Modified command database for new autonomy commands
- Modified telemetry database for new autonomy telemetry
- Modified Systems Test and Operations Language (STOL) procedures to perform code load, checksum, uncompress, jump, goal/script activation, WARP reset

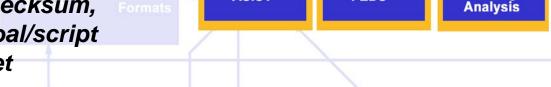

**FEDS** 

ASIST

- Modified max slew rate from .25 to .433 deg/sec (Re-image scenario)
- Increased number of retransmit entries in FEDS command queue
- Upgraded trending system to pickup new telemetry mnemonics

No, not THAT blue button!

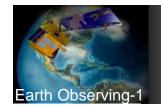

# FSW Overview (Block Diagram)

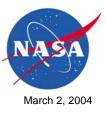

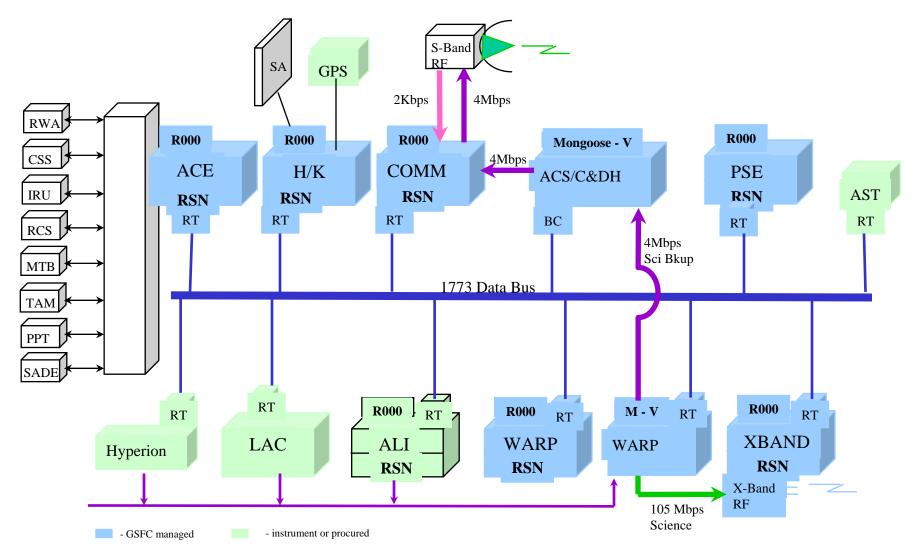

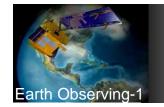

#### WARP Software Architecture

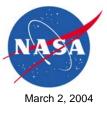

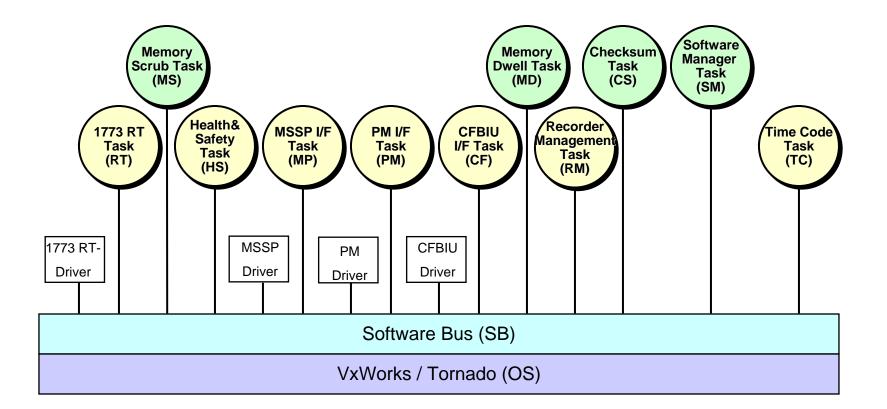

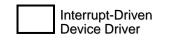

Newly Developed Task for EO-1 WARP Re-Used Task from MIDEX/MAP

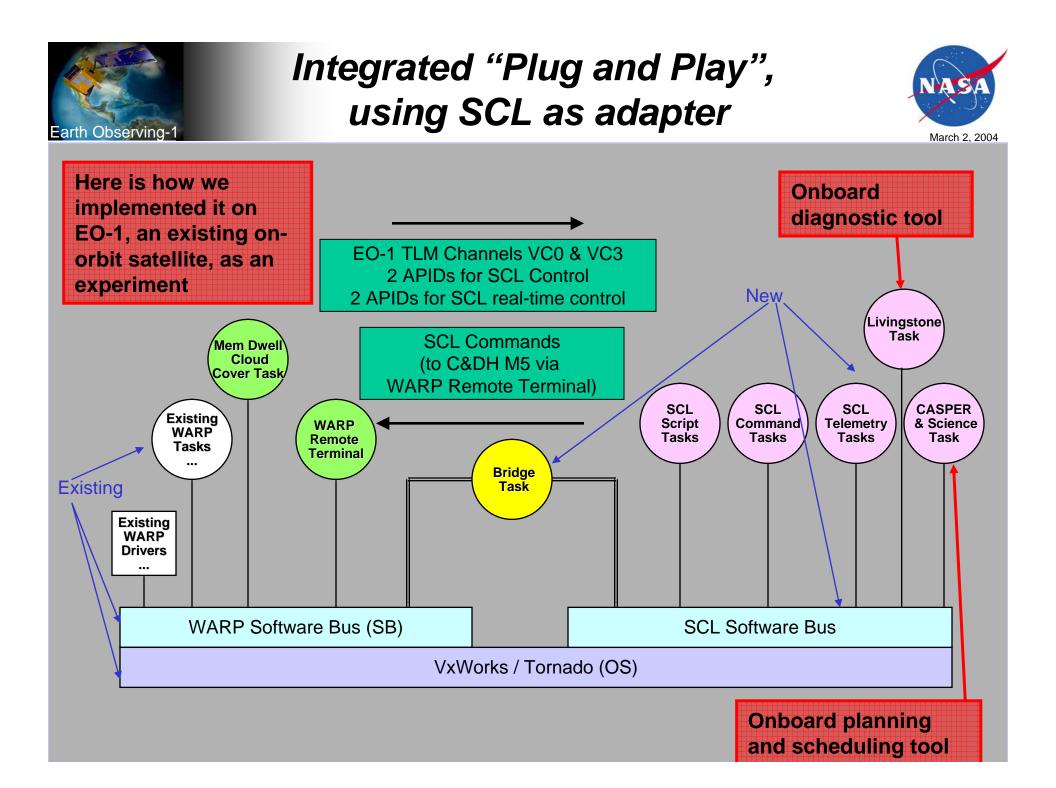

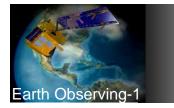

## Flight Software Lab

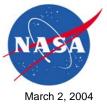

- Developed capability to reload WARP Flight Software kernel and patch to boot from new image using hijacked existing command
- Developed C&DH patches (next page)
- Integrated Spacecraft Control Language (SCL) and CASPER spacecraft autonomy software with WARP flight code
  - Developed utilities for encapsulating executables into S records for memory load STOL commands
- Upgraded VirtualSat to simulate additional command, telemetry, and event message traffic
- Implemented remote access for integration work via (Tight) Virtual Network Computing
- Implemented file transfers for code loads via Secure Shell
- Developed ability to compress and decompress executable code loads to reduce uplink bandwidth requirements
- Procured and integrated two additional test strings
  - 2 C&DH Mongoose 5, 2 WARP Mongoose 5,
     2 VirtualSat simulators, 1 Spare Mongoose 5

#### Now I see why they didn't fly that board!

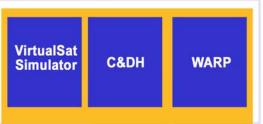

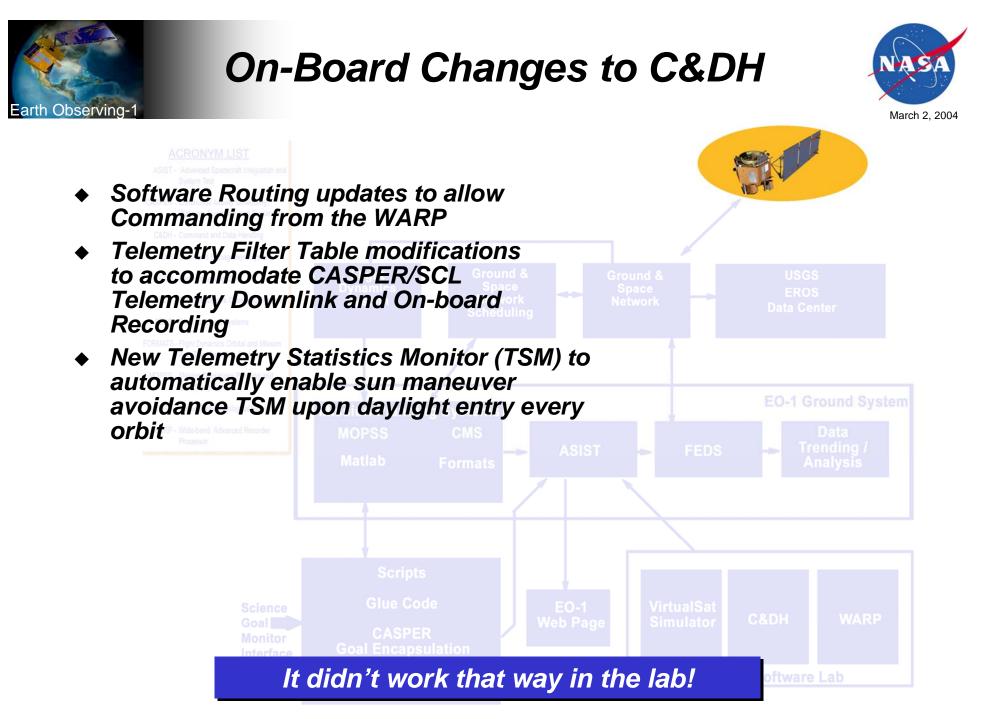

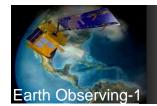

# **On-Board Changes to WARP**

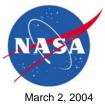

#### ACRONYM LIST

- Reloaded entire WARP code image and jumped to it via patch
- Modified Memory Dwell task and S-band playback function in WARP Flight Code to read science data into RAM from near-line bulk storage
- Created various SCL and CASPER-related tasks
- Hijacked telemetry packets and commands for SCL and CASPER use
- Loaded new CASPER, SCL and cloud assessment algorithm on-board

- Added Event Messages for status reporting
- Modified checksum configuration on WARP for upload verification
- Increased WARP Watchdog timeout to prevent reset when booting to new larger code
- Turned Off CPU hogging and changed Memory Dwell task check-in error to an event – had caused warm restart
- Implemented a decompression utility on-board based on zlib library inflate function

Explain to me again why I can't playback science data over S-band or run memory diagnostics with CASPER running

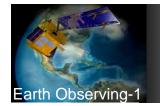

#### System Engineering Issues

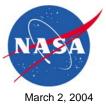

- CASPER knows spacecraft state and resources
  - Doesn't do navigation, orbit propagation,...
  - Doesn't do momentum management/maneuver planning
  - Has to coordinate file naming conventions with Command Load observations
  - Changeover from Command Load to CASPER control
- Better coordination required because more complex activity sequences are being undertaken
  - Operational sequences are not independent

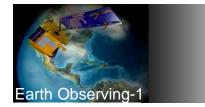

#### Warts (1 of 3)

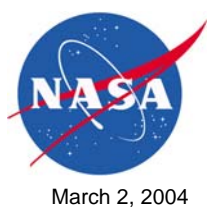

- FSW lab hardware not identical to flight hardware
  - WARP Flight Processor has 256Mbytes RAM, but breadboard in lab has 32M memory for integration work – limits use of full on-board memory
  - Off-line WARP bulk memory cards not procured for EO-1 lab (>\$1M) limits testing for image data file manipulation code
  - Insufficient memory in Flight Software Lab Breadboard caused several month delay in integration effort
  - Sensors and Mechanisms simulated using VirtualSat
- Cannot duplicate on-board dynamics in lab (e.g., CPU starvation)
- Unexpected spacecraft reactions encountered during experiments
- On-orbit debugging required
- Had to use outgassing periods every 16 days to run experiments
  - Always a stretch to define scope, schedule support, deliver tested code and unzip/jump/verify procedures in time for uplink

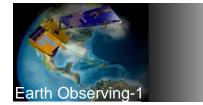

#### **Bumps** (2 of 3)

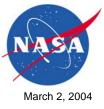

- Code loads to testbeds in FSW Lab slow at first sped up by implementation of ICEPROMS and/or Ethernet on Mongoose boards
- Takes 3-4 days to uplink code loads to spacecraft
  - 15-20 ground station contacts
  - TDRS not reliable for large uplinks can only use ground stations
  - 6Mbyte code loads to spacecraft compress by about 6-1
- Encountered problems verifying large uplinks
  - Not enough time to do full dump and compare
  - Using checksums was labor intensive and discrepancies hard to isolate
  - Made for some exciting tests....
- WARP reboots during dumps causes dump flag to hang on C&DH
  - Had to stuff WARP dump bit to YES, then send abort to clear C&DH flag
  - Still ran experiments on non-verified code Oh Well!

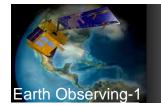

# And Blemishes (3 of 3)

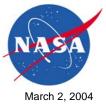

- On-board Cloud Detection takes 15 minutes to run on-board
  - Not sufficient for look-ahead/assess/retarget scenarios
  - Next load of FSW will allow selectable readout of hyperspectral bands and selectable readouts of particular rows of the image data file to speed up
- Special care has to be taken to avoid invoking on-board memory operations during command load event windows
  - No code loads, script updates, dumps, jumps, or other activation/deactivation memory operations during WARP Record or Playback events
- Crashed WARP once memory starvation issue
  - Spacecraft was under CASPER control
  - Crash occurred during image sequence Watchdog check-in
  - Left spacecraft maneuvered with instruments on and covers open
  - Had to recover manually during next communications contacts

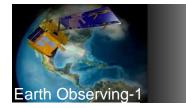

#### Lessons Learned

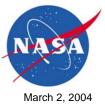

- Build excess CPU and memory capacity into Flight Segment
  - Enables sensor web/autonomy improvements post-launch
- Include at least 2 flight processors on-board in future designs
  - Can do development work without disturbing C&DH operations
  - If 2<sup>nd</sup> processor is not executing new FSW properly, reboot to old code
- Build ground FSW Lab with identical hardware to Flight Segment
- Minimize time spent on development of support tools and utilities during early part of software effort
  - Concentrate on primary functionality until better tools would save time
- Learn through failure if it's safe to do so if you wait until you're 100% sure of success, you may never get anything done
- Setup safeguards to auto-recover via command load after crashes are encountered during experiments
- Need to setup process for delivery of science data from experiments - problematic in commercial data sales setting